### biogrowth & bioinactivation - making predictive microbiology a bit easier

### IAFP Software Fair Series

Alberto Garre, postdoc at Wageningen University

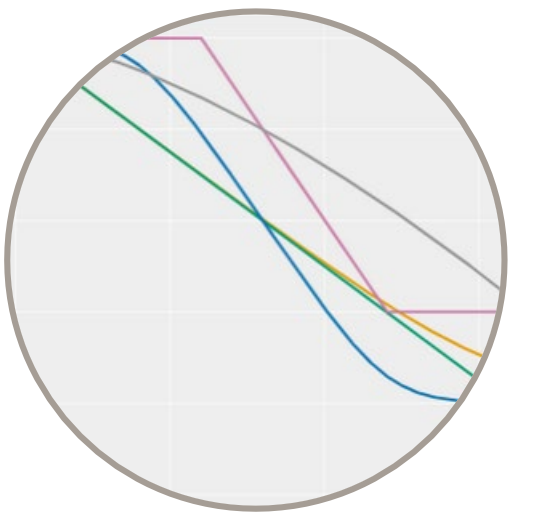

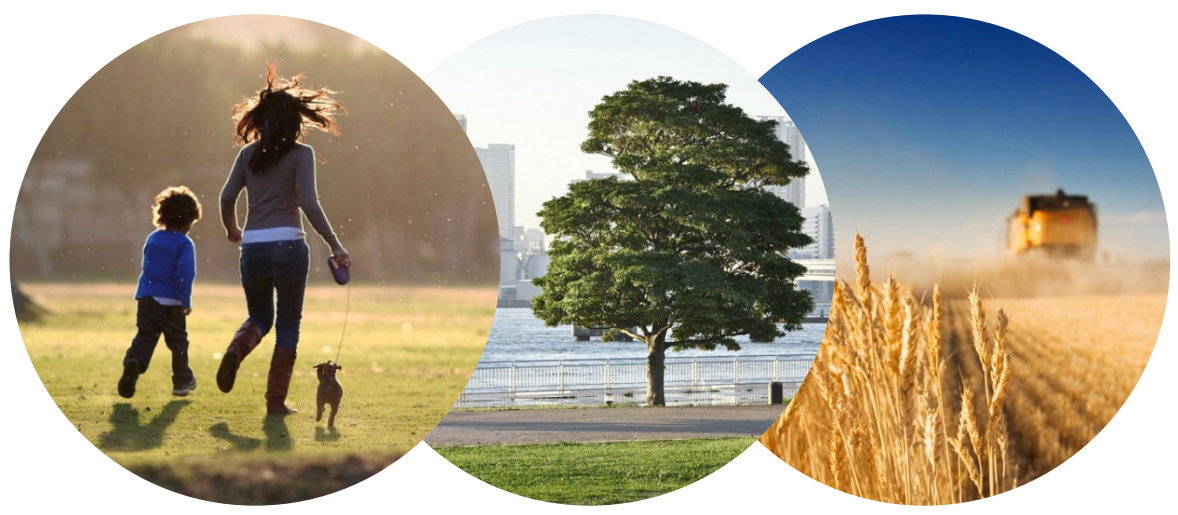

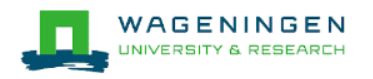

We know our RTE product is safe... but One day, is was on the sun for one hour

### **What should we do?**

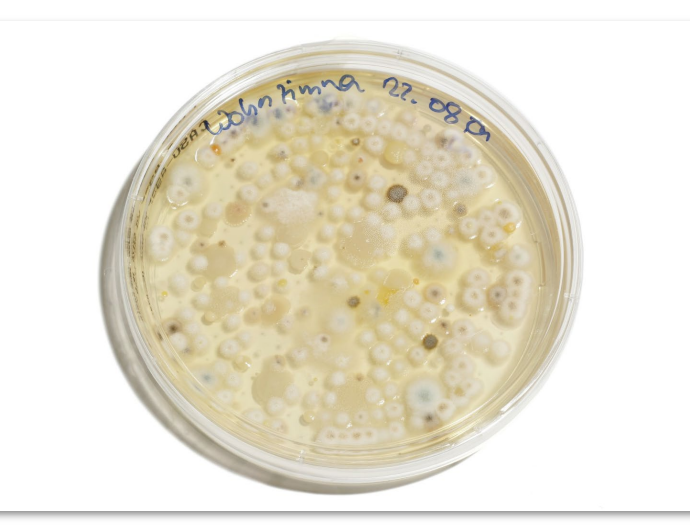

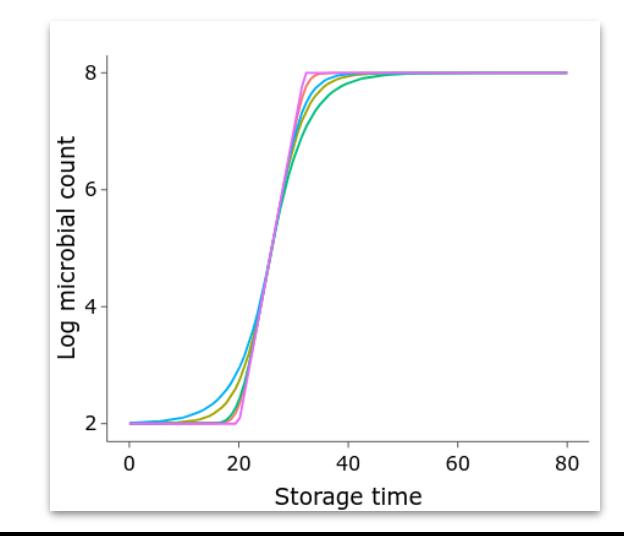

### **Predictive microbiology**

Part of food science that develops and validates mathematical models to predict the microbial response within the food chain

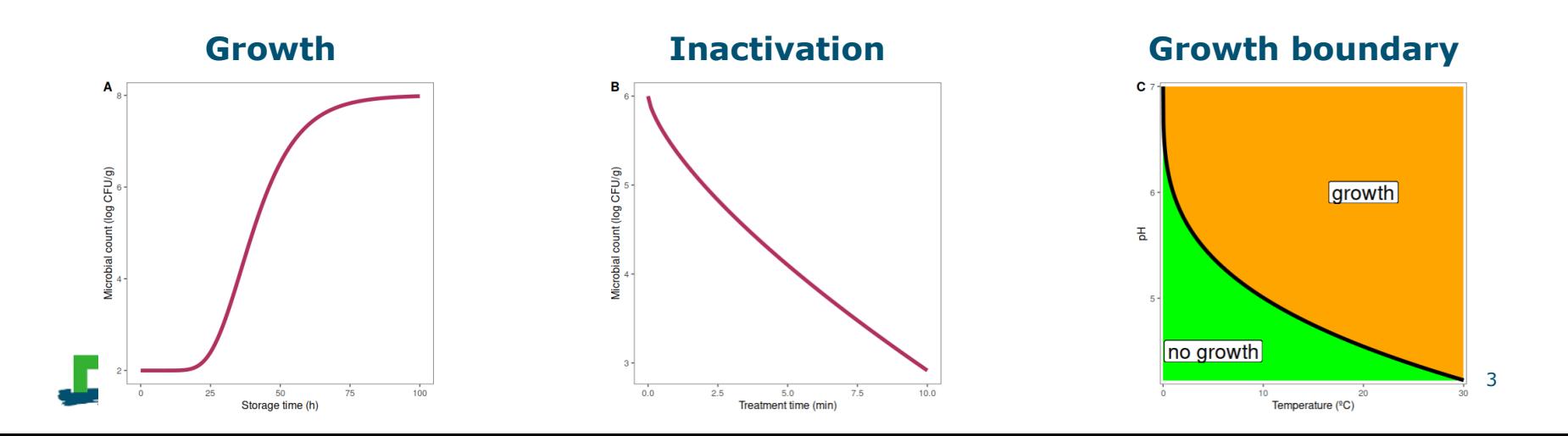

### Predictive microbiology is mature now

 $\sim$ 100 or 50 years old

Main principles defined

Established experimental methodologies

Sheared modeling approaches

Included in some regulations

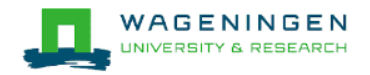

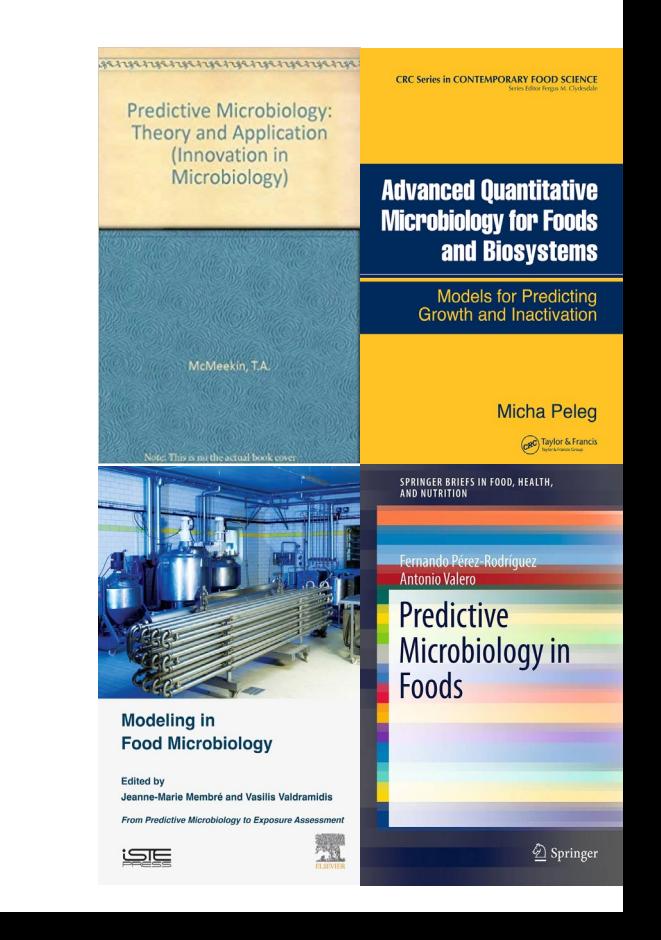

## (Some) applications of predictive micro

Process design

Shelf life estimation

HACCP plans

Food Safety Objectives

Quantitative Microbial Risk Assessment **Education** 

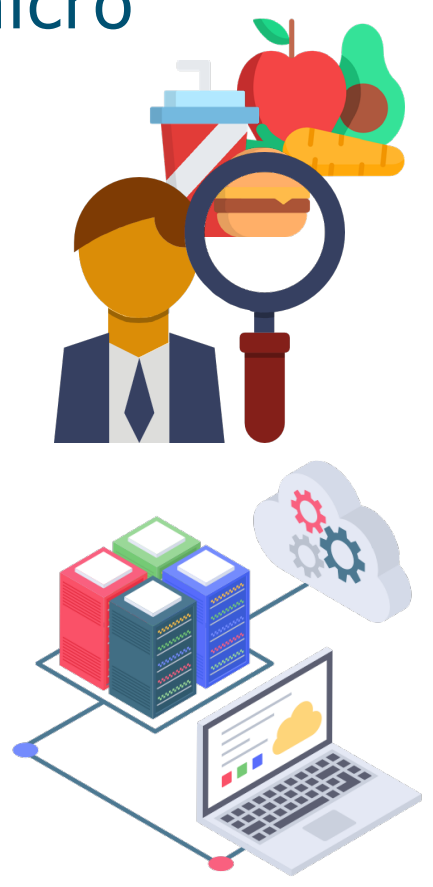

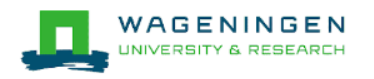

### The usual modelling approach

**Primary model**: relationship between the microbial count and the elapsed time **Secondary model**: relationship between the kinetic parameters and the environment (temperature, pH…)

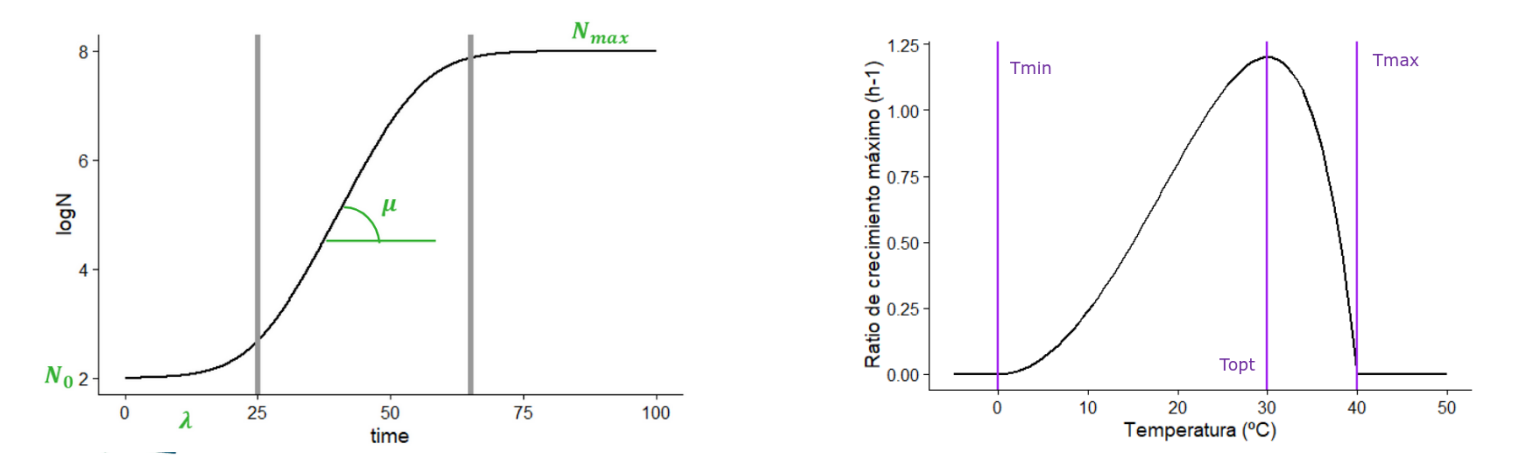

### Model fitting is central in predictive microbiology

Parameters cannot be known

They are estimated from data

Always question validity

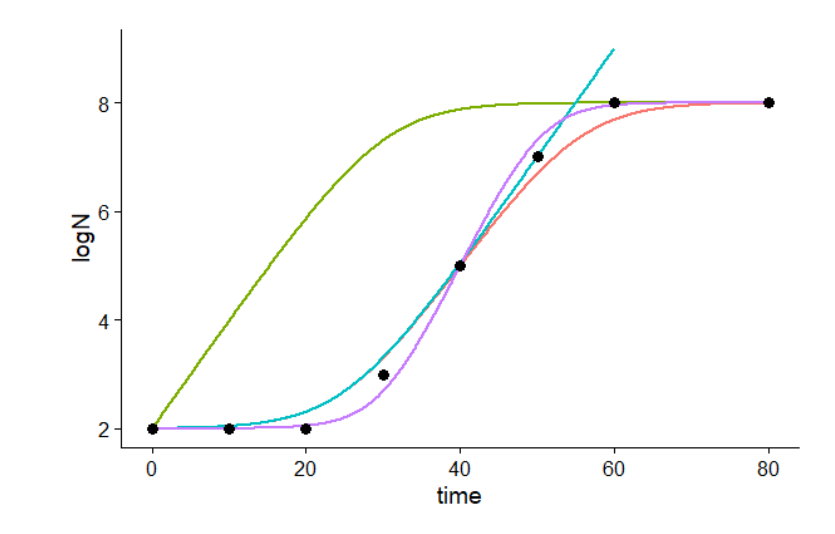

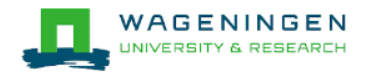

### Issue: predictive micro cannot be done by hand

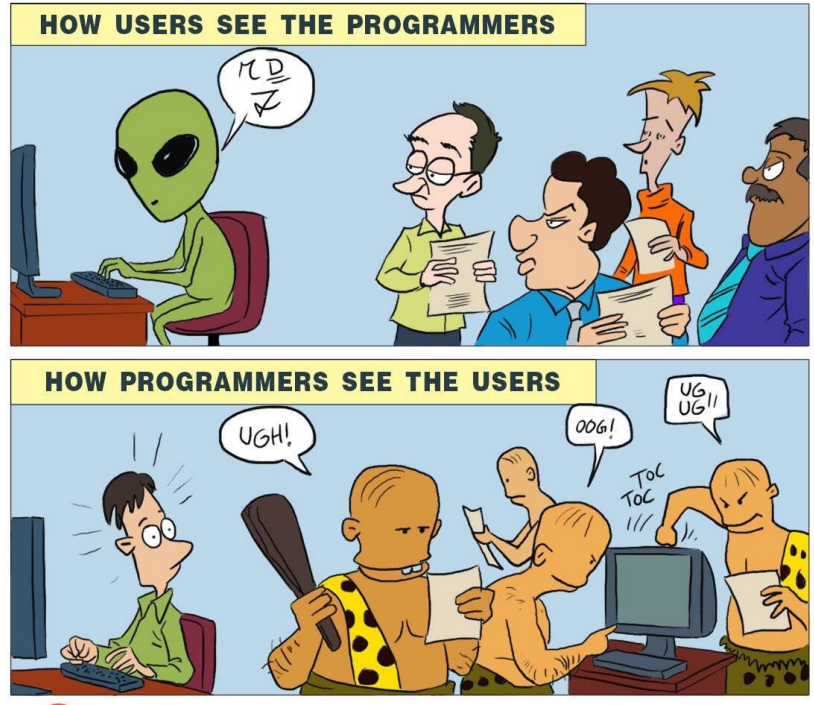

Methodology well established… but complex

Fitting of non-linear models can be complicated (identifiability).

Dynamic growth requires models in differential equations.

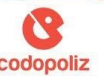

### Software can bridge this gap

### During the last years several applications to make life easier

### Simplify and facilitate the model process

### Cover practically every step of QMRA/shelf life estimation

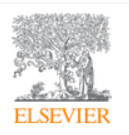

**Food Microbiology** Volume 45, Part B, February 2015, Pages 290-299

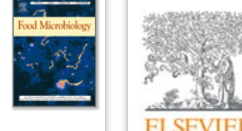

Software for predictive microbiology and risk assessment: A description and comparison of tools presented at the ICPMF8 Software Fair

Fanny Tenenhaus-Aziza <sup>a</sup> <sup>8</sup>, Mariem Ellouze <sup>b</sup> & <sup>8</sup>

Current Opinion in Food Science Volume 44, April 2022, 100814

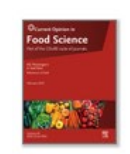

New software solutions for microbiological food safety assessment and management

Arícia Possas<sup>®</sup>, Antonio Valero<sup>®</sup>, Fernando Pérez-Rodríguez

### biogrowth & bioinactivation

**Main goal:** facilitate predictive microbiology

- Model fitting & calculation of predictions
- **EXECUTE:** Isothermal & dynamic conditions
- **Deterministic & stochastic**
- Model comparison

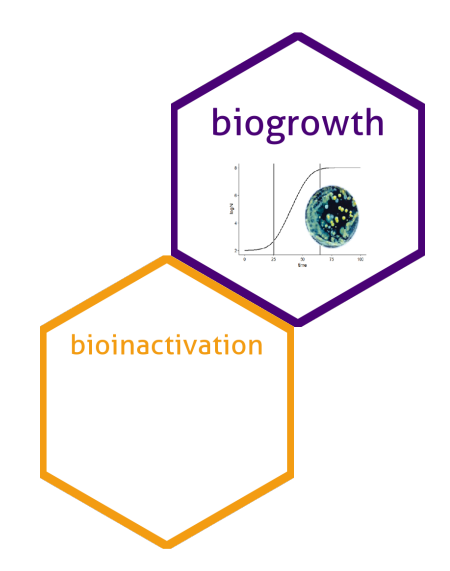

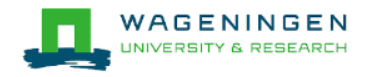

### Who may use these tools?

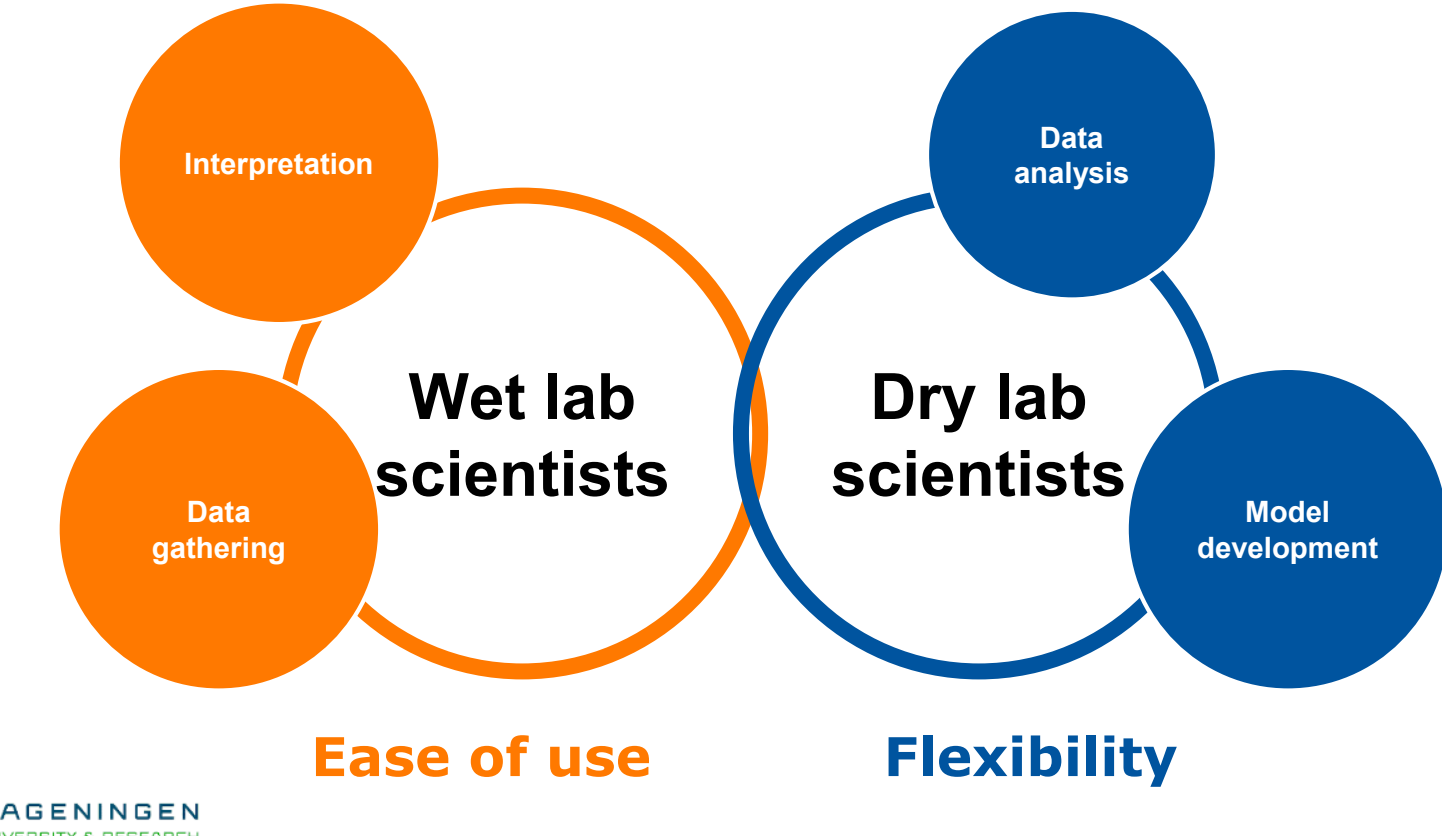

### An architecture to make everyone happy

### **An R package**

- Core functions for predictive microbiology
- **EXECUTE:** Integration in other workflows, automation...
- **Flexibility**

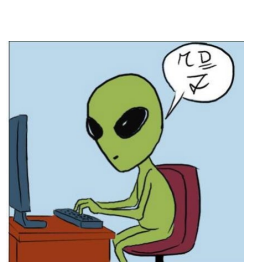

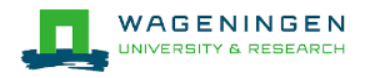

### **An online application**

- User-friendly interface to the R package
- Additional functions for model interpretation
- **Ease of use**

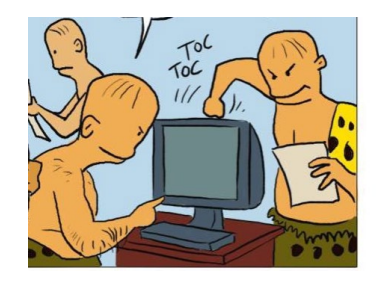

#### Transparency as a principle **Open Code**

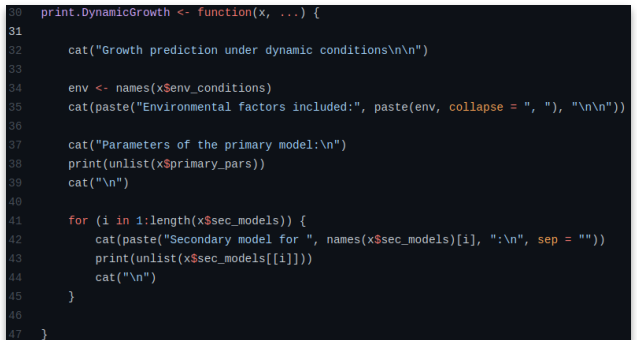

#### **Detailed manuals**

This module includes a variety of primary inactivation models commonly used in predictive microbiology. The user can select among them using  $\mathbb O$ . Then, the values of the model parameters must be defined using the numeric inputs 2. Note that the contents of this box are updated according to the inactivation model selected. For details about the models implemented, please look at Appendix A.

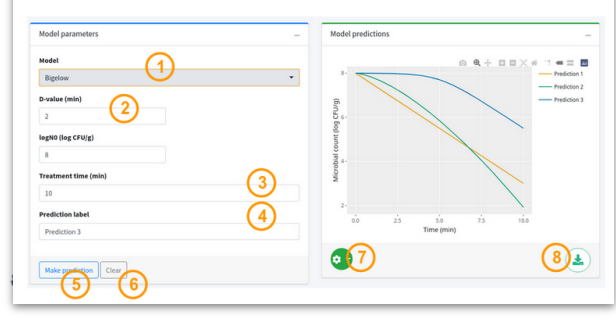

#### **Implementation details**

#### (Adapted) Full Ratkowsky model

The full Ratkowsky model (Ratkowsky et al., 1983) is an extension of the square-root model by Ratkowsky (Ratkowsky et al., 1982) that accounts for the decline of the growth rate for temperatures higher than the optimal one. It is described by the following equation

$$
\sqrt{\mu} = b(X - X_{min})(1 - e^{c(X - X_{max})})
$$

where *X* is the value of the environmental factor,  $X_{min}$  is the theoretical minimum value for growth,

 $X_{\text{max}}$  is the theoretical maximum value for growth, b is a parameter that defines the slope of the curve for suboptimal temperatures and  $c$  defines the slope for superoptimal temperatures.

Due to structural identifiability and compatibility with the other models, to use it as a gamma factor, this model must be modified so it is defined within [0, 1]. This can be done by defining a function such as

 $\gamma_{Ratkowsky} = \left(\frac{\sqrt{\mu(X)}}{\sqrt{\mu}}\right)^2$ 

#### **Code examples**

Because the temperature during the simulation equals the cardinal parameter  $X_{opt}$ , the predicted population size is identical to the one calculated using predict isothermal growth for the Baranyi model when  $\mu = \mu_{out}$  and  $\lambda = \frac{\ln (1 + 1/Q_0)}{\mu_{\text{out}}}$ 

lambda <-  $Q0$  to lambda (q0, mu opt)

my model <- "Baranyi" my pars <- list (logN0 = 2, logNmax = 8, mu = mu opt, lambda = lambda)

static prediction <- predict isothermal growth (my model, my times, my pars)

plot(static prediction) +

```
geom line (aes (x = time, y = logN), linetype = 2, data = dynamic prediction$simulation,
         color = "green")
```
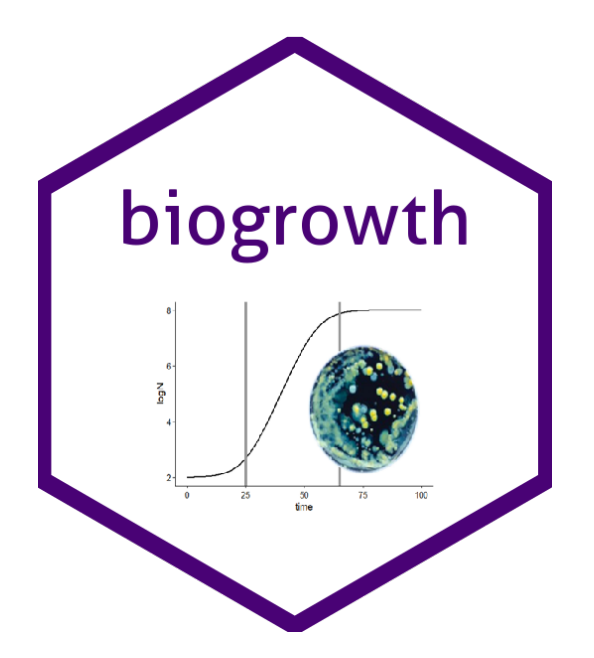

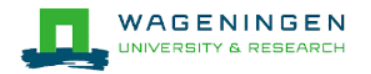

## Features of biogrowth

#### **Predictions**

- Isothermal conditions
- Parameter uncertainty
- Dynamic conditions
- Any number of factors
- Several models

#### **Other**

- Visualization
- Statistical summaries
- Goodness of fit
- Results export

#### **Model fitting**

- Primary models
- Dynamic experiments
- Global fitting
- Cardinal parameters
- Fixing any parameter
- Any number of factors
- Several models

### Isothermal growth

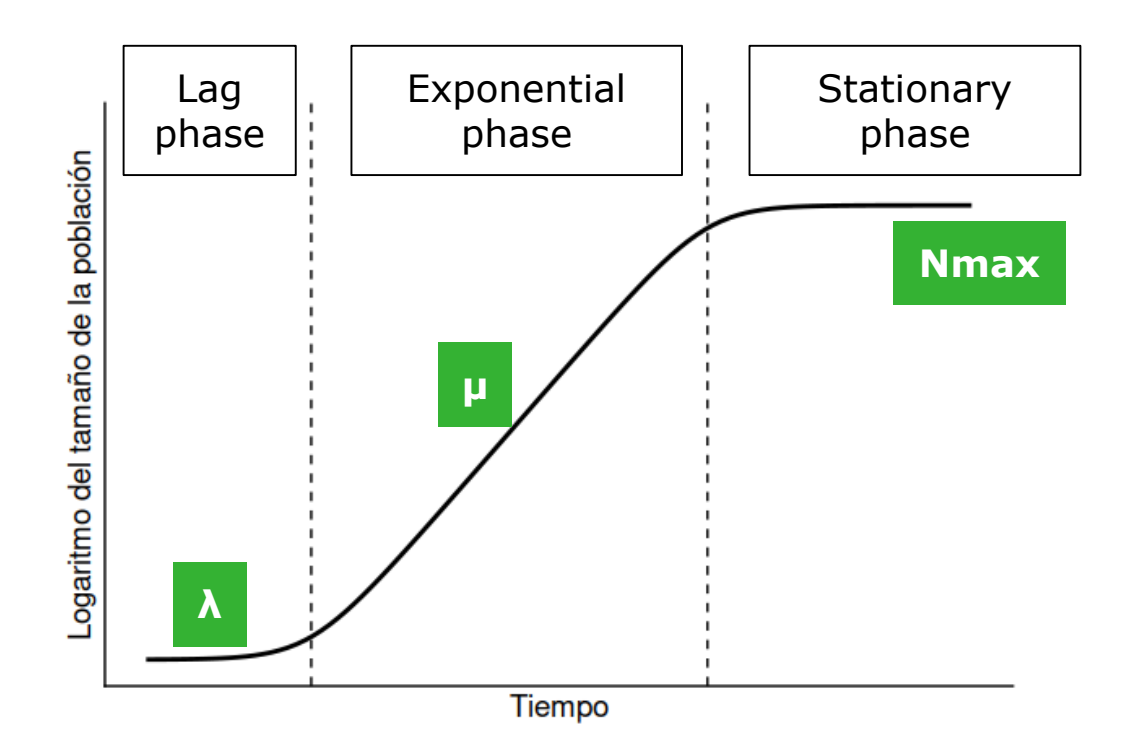

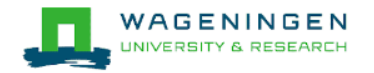

# Primary models in *biogrowth*

#### **Baranyi**

$$
\log N(t) = \log N_{max} + \log \frac{1 + \exp(\ln(10)\mu(t - \lambda)) - \exp(-\ln(10)\mu\lambda)}{\exp(\ln(10)\mu(t - \lambda)) - \exp(-\ln(10)\mu\lambda) + 10^{\log N_{max} - \log N_0}} \quad \log N(t) = \begin{cases} \log N_0 & \text{if } t < \lambda \\ \log N_0 & \text{if } t > t_{stat} \\ \log N_0 + \mu(t - \lambda) & \text{otherwise} \end{cases}
$$

**Trilineal**

 $\epsilon$ 

 $\sim$   $\sim$ 

#### **modified Gompertz**

$$
\log N(t) = \log N_0 + C \left( \exp \left( - \exp \left( \frac{e \cdot \mu}{C} (\lambda - t) + 1 \right) \right) \right)
$$

#### **Logistic**

$$
\log N(t) = \log N_0 + \frac{C}{1 + \exp\left(\frac{4\mu}{C}(\lambda - t) + 2\right)}
$$

#### **Richards**

$$
\log N(t) = \log N_0 + C \left[ 1 + \nu \cdot \exp \left( 1 + \nu + \frac{\mu}{C} (1 + \nu)^{1 + 1/\nu} (\lambda - t) \right) \right]^{-1/\nu}
$$

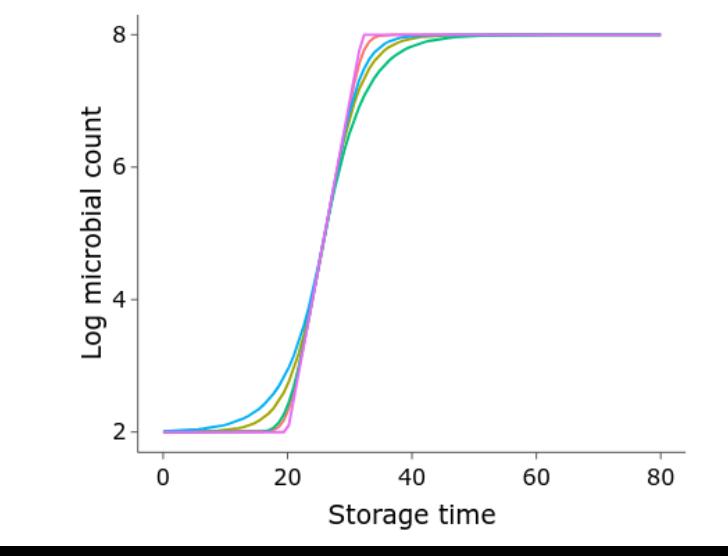

### Secondary modelling - gamma concept

#### **Hypotheses:**

- each suboptimal factor ( $pH$ , aw, T...) reduces the growth rate
- each effect is independent

$$
\mu(t) = \mu_{opt} \cdot \gamma_1(X_1(t)) \cdot \ldots \cdot \gamma_n(X_n(t)); i \in 1, \ldots, k
$$

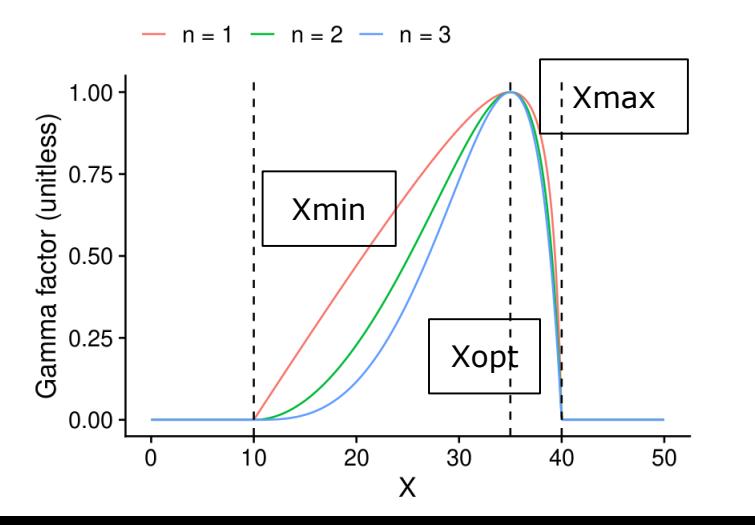

#### **Models included**

- Cardinal parameter model
- Full Ratkowsky model
- Zwietering-type models

### The *biogrowth* R package

#### Available from CRAN

#### install.packages("biogrowth")

#### Extensively documented

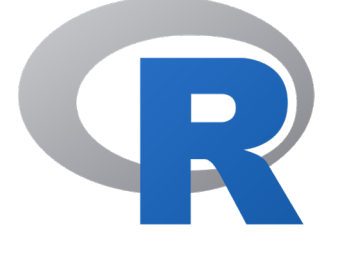

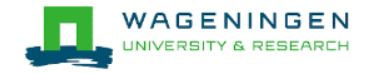

biogrowth: Modelling of Population Growth

Modelling of population growth under static and dynamic environmental conditions. Includes functions for model fitting and making prediction under isothermal and dynamic conditions. The methods (algorithms & models) are based on predictive microbiology (See Perez-Rodriguez and Valero (2012, ISBN:978-1-4614-5519-6)).

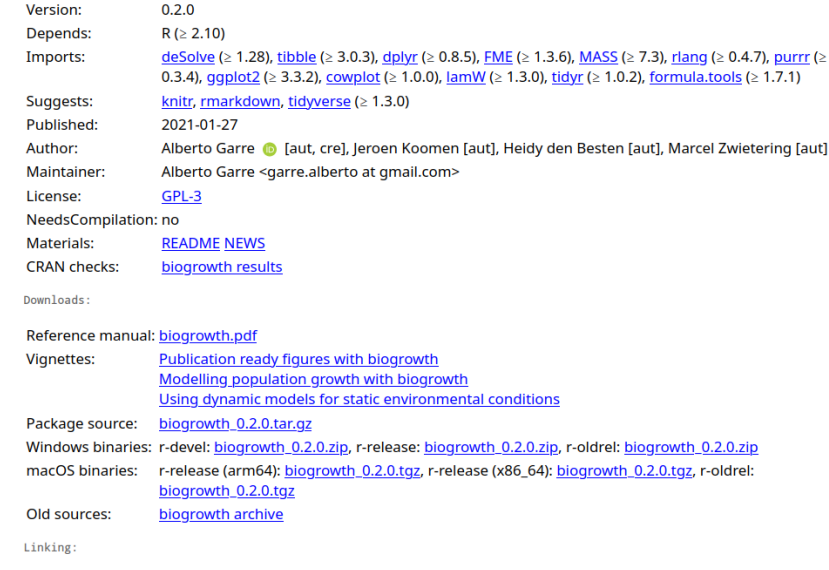

Please use the canonical form https://CRAN.R-project.org/package=biogrowth to link to this page.

### Just a few lines

```
# We will use the multiple experiments data set
 3
 \overline{a}data("multiple_experiments")
 5
 6
    ## For each environmental factor, we need to defined a model
 \overline{7}8
    sec names <- c(temperature = "CPM", pH = "CPM")\overline{9}10
    ## Any model parameter can be fixed
11
12
    known <- list(Nmax = 1e8, N0 = 1e0, 00 = 1e-3,
13
                   temperature n = 2, temperature xmin = 20, temperature xmax = 35,
14
15
                  pH n = 2, pH xmin = 5.5, pH xmax = 7.5, pH xopt = 6.5)
16
    ## The rest require starting values for model fitting
17
18
    start <- list(mu opt = .8, temperature xopt = 30)
19
20
21
    ## We can now call the fitting function
22
    global fit <- fit multiple growth(start, multiple experiments, known, sec names)
23
24
25
    ## Parameter estimates can be retrieved with summary
26
    summary(global fit)
27
28
    ## Any single environmental factor can be added to the plot using add factor
29
30
    plot(global.fit, add_factor = "temperature")31
22
```
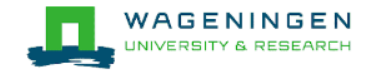

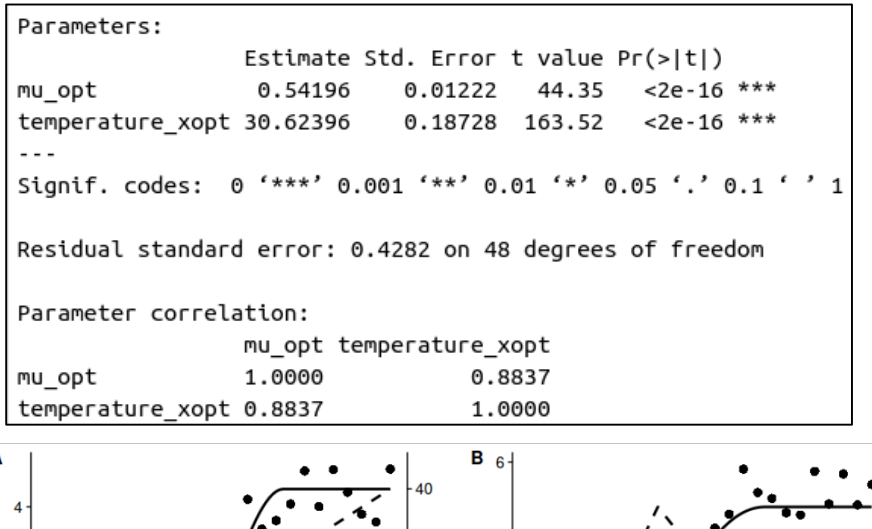

A

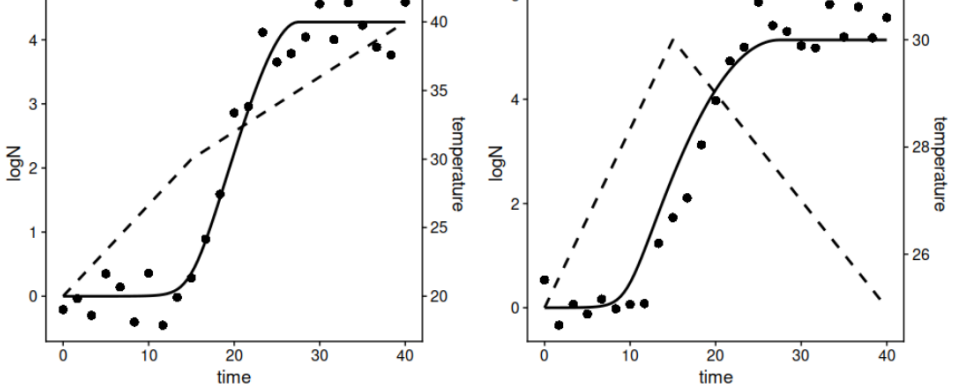

### The online version of *biogrowth*

https://foodmicrowur.shinyapps.io/biogrowth/

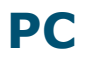

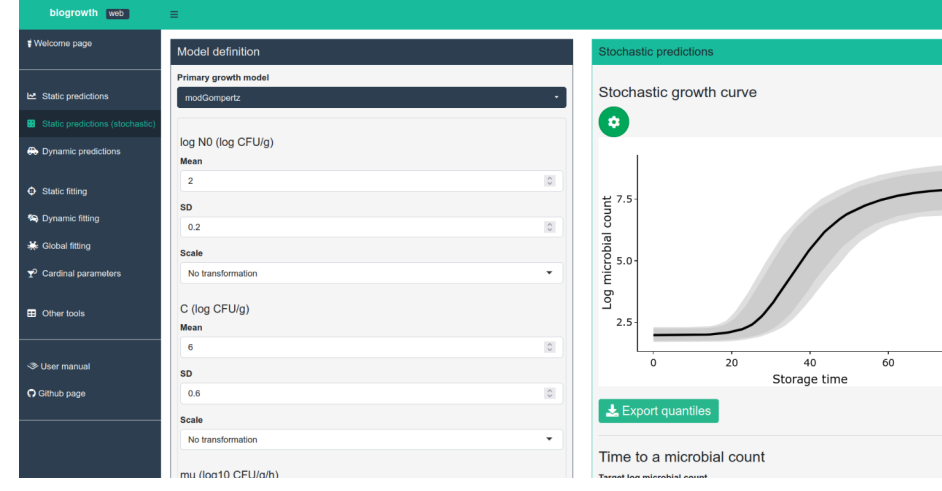

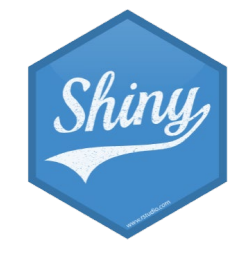

**PC smartphone** 

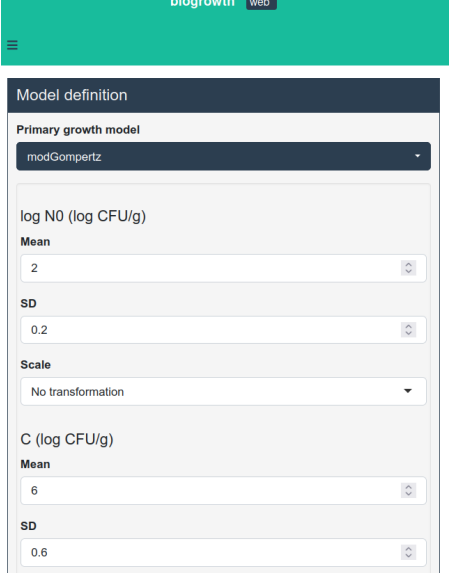

80

### Open code

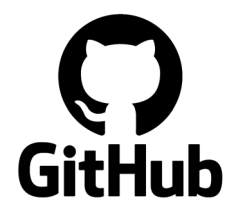

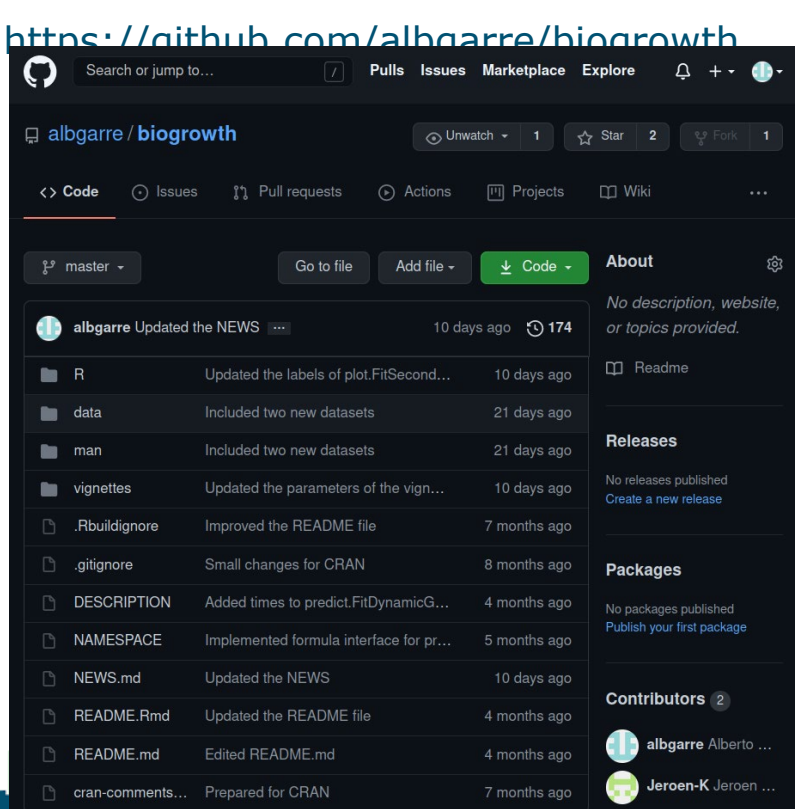

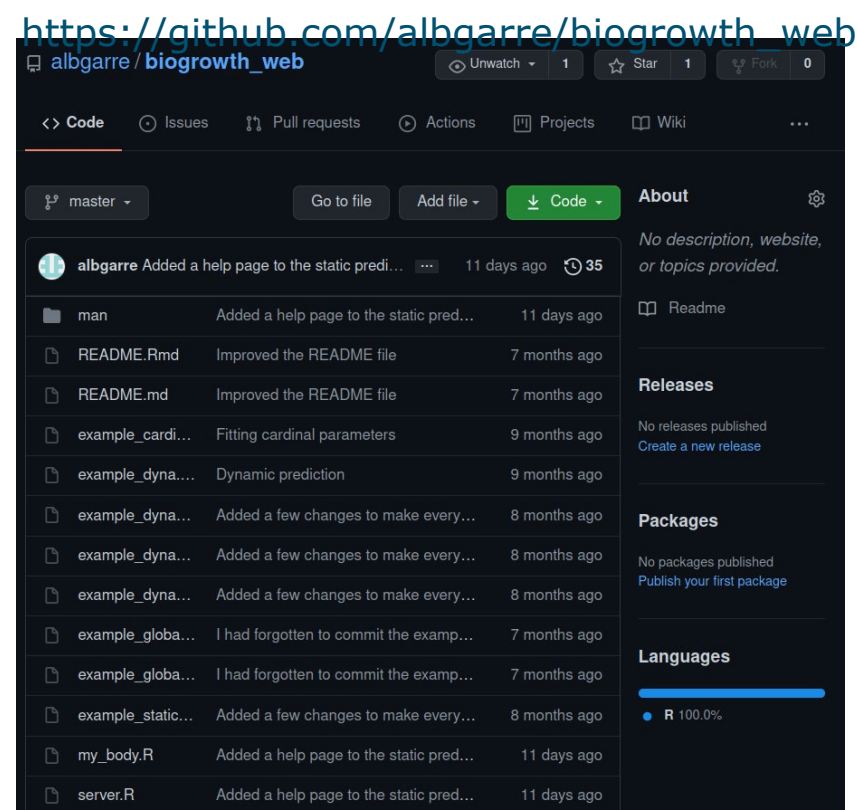

# Live demonstration

#### https://foodmicrowur.shinyapps.io/biogrowth/

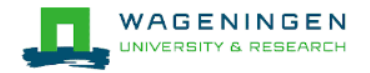

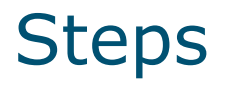

- **EXTERG** Primary growth models
- **EXTERGHEEVITHS THE Fitting cardinal growth models (temperature & pH)**
- Validation under dynamic conditions
- **EXTERG** Hynamic growth models

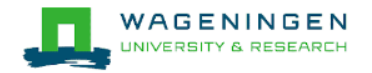

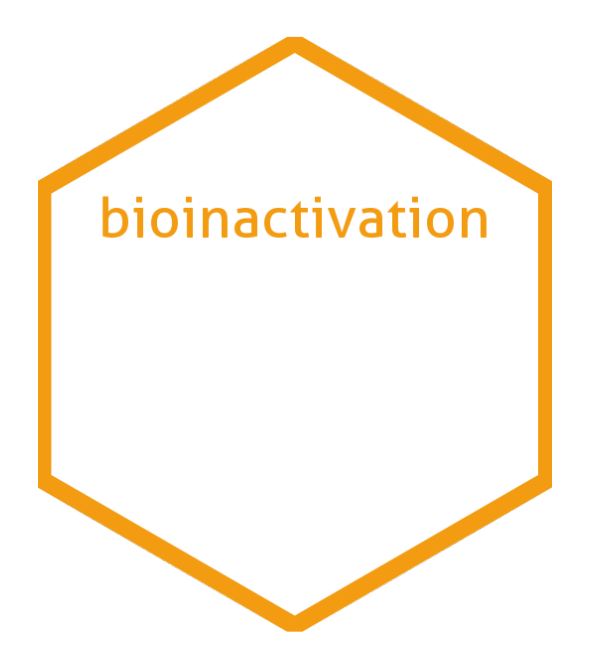

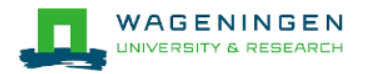

## Features of *bioinactivation*

### **Predictions**

- Isothermal conditions
- Dynamic conditions
- **•** Parameter uncertainty
- Several models

#### **Other**

- Visualization
- Statistical summaries
- Goodness of fit
- Results export

### **Model fitting**

- Primary models
- **Two-step fitting**
- One-step fitting
- Dynamic models
- Fixing any model parameter
- Several models

#### Isothermal models included in *bioinactivation* **Bigelow Geeraerd**  $log N = log N_{res} + log 10(( (10^{log N0-log Nres}-1) \cdot e^{k \cdot SL})/(e^{k \cdot t} + e^{k \cdot SL} - 1) + 1)$  $logN = logN_0-t/D$ **Peleg 2 pop. Weibull**  $logN = logN_0 - b \cdot t^n$  $N = N0/(1+10^{\alpha})[10^{-(t/δ1)^{\alpha}p1 + \alpha} + 10^{-(t/δ2)^{\alpha}p2}]$ **Mafart Metselaar** - 2-Weibull Bigelow  $log N = log N_0 - (t/\delta)^p$ Microbial count (log CFU/g) Geeraerd  $logN = logN_0 - \Delta(t/(\Delta D_0))^p$ - Trilinear - Weibull **Trilinear model**  $logN = logN_0$ ; t < SL

 $3 -$ 

 $0.0$ 

 $2.5$ 

5.0

Time (min)

7.5

10.0

 $logN = logN_{res}$ ; t > t<sub>res</sub>  $logN = logN_0 - (t-SL)/D$ ; otherwise

#### Dynamic models included in *bioinactivation* **Bigelow Mafart**

$$
\frac{d \log_{10} S}{dt} = -p \left(\frac{1}{\delta(T)}\right)^p t^{p-1}
$$

$$
\log_{10}D(T) = \log_{10}D(T_{\text{ref}}) - \frac{T - T_{\text{ref}}}{z}
$$

$$
\log_{10}D(T) = \log_{10}D(T_{\text{ref}}) - \frac{T - T_{\text{ref}}}{z}
$$

#### **Geeraerd Peleg**

 $\frac{d \log_{10} N}{dt} = -\frac{1}{D(T)}$ 

$$
\frac{dN}{dt} = -\frac{1}{1 + C_c} k_{max}(T) N \left(1 - \frac{N_{res}}{N}\right)
$$

$$
k_{max}(T) = k_{max}(T_{ref}) 10^{-(T - T_{ref})/z}
$$

$$
\frac{d\text{log}_{10}S}{dt}=-b(T)\;n\,\left(\frac{-\text{log}_{10}S}{b(T)}\right)^{\frac{n-1}{n}}
$$

$$
b(T) = \ln \left(1 + e^{k_b(T - T_c)}\right)
$$

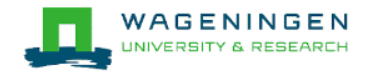

### The *bioinactivation* R package

#### Available from CRAN

install.packages("bioinactivation")

#### Extensively documented

https://github.com/albgarre/bioinactivation

bioinactivation: Mathematical Modelling of (Dynamic) Microbial Inactivation

Functions for modelling microbial inactivation under isothermal or dynamic conditions. The calculations are based on several mathematical models broadly used by the scientific community and industry. Functions enable to make predictions for cases where the kinetic parameters are known. It also implements functions for parameter estimation for isothermal and dynamic conditions. The model fitting capabilities include an Adaptive Monte Carlo method for a Bayesian approach to parameter estimation.

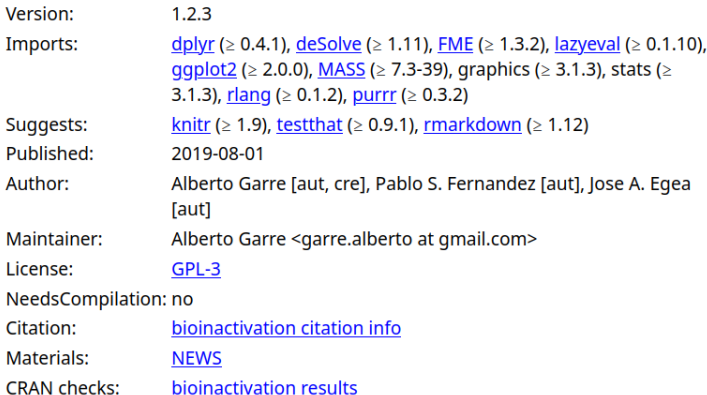

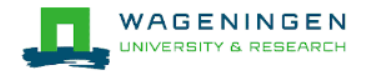

### Just a few lines

```
\mathbf{1}data(dynamic inactivation) # The example data set is used.
 \overline{2}\overline{3}simulation model <- "Peleg" # Peleg's model will be used
 \overline{A}5
     dummy temp <- data.frame(time = c(0, 1.25, 2.25, 4.6).
 6
 \overline{7}temperature = c(70, 105, 105, 70) # Dummy temp. profile
 8
 \overline{9}## Set known parameters and initial points/bounds for unknown ones
10
11
    known params = c(temp crit = 100)
12
13
    starting points <- c(n = 1, k b = 0.25, N0 = 1e+05)upper_bounds <- c(n = 2, k_b = 1, N0 = Inf)14
     lower bounds <- c(n = 0, k b = 0, N0 = 1e4)15
16
    dynamic_fit <- fit_dynamic_inactivation(dynamic_inactivation, simulation_model,
17
18
                                                 dummy temp, starting points,
19
                                                 upper_bounds, lower_bounds,
20
                                                 known params)
21
22
    plot(dynamic_fit)summary(dynamic fit)
23
\sim \lambda
```

```
Parameters:
    Estimate Std. Error t value Pr(>|t|)
  4.186e-01 7.757e-02 5.397 4.12e-06 ***
k_b 6.596e-01 3.212e-02 20.531 < 2e-16 ***
N0 1.213e+05 3.137e+04 3.865 0.000433 ***
Signif. codes: 0 '***' 0.001 '**' 0.01 '*' 0.05 '.' 0.1 ' ' 1
```
Residual standard error: 0.4328 on 37 degrees of freedom

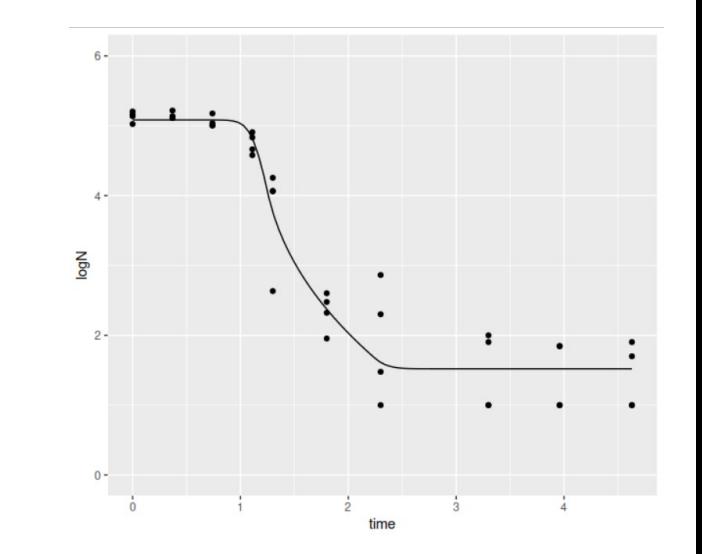

### The web version

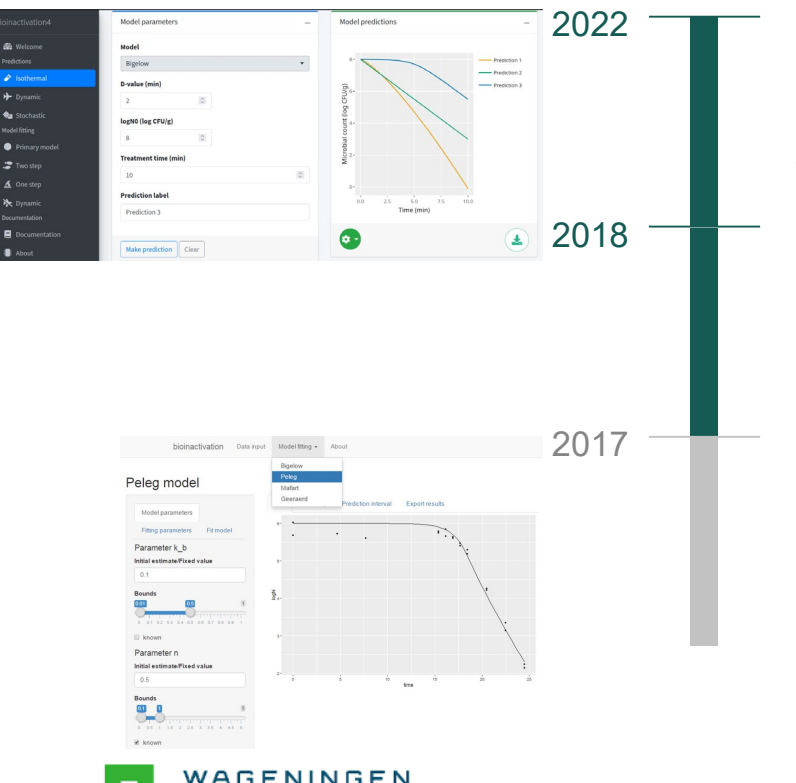

S.

#### bioinactivation4

Complete interface to the package Improved & modernized interface Additional editing tools

#### bioinactivation FE

Extended functions One-step fitting Dynamic predictions

#### bioinactivation SE

Illustration of the package Fitting dynamic experiments

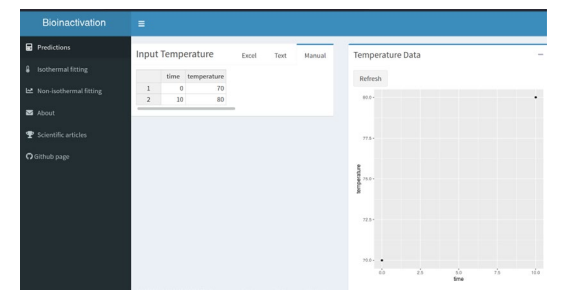

### Open code

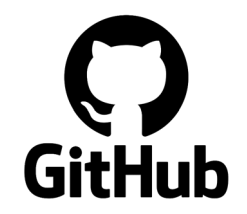

#### https://github.com/albgarre/bioinactivation

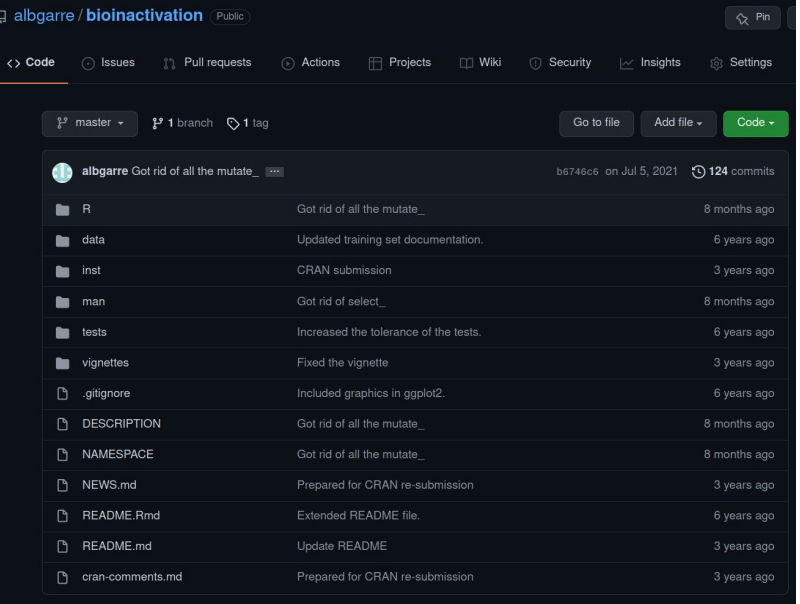

README.md

bioinactivation: a package for modelling microbial inactivation in R.

The bioinactivation package implements several function for the modelization of microbial inactivation in R. It includes:

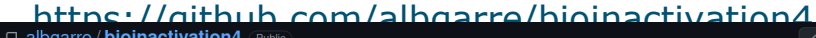

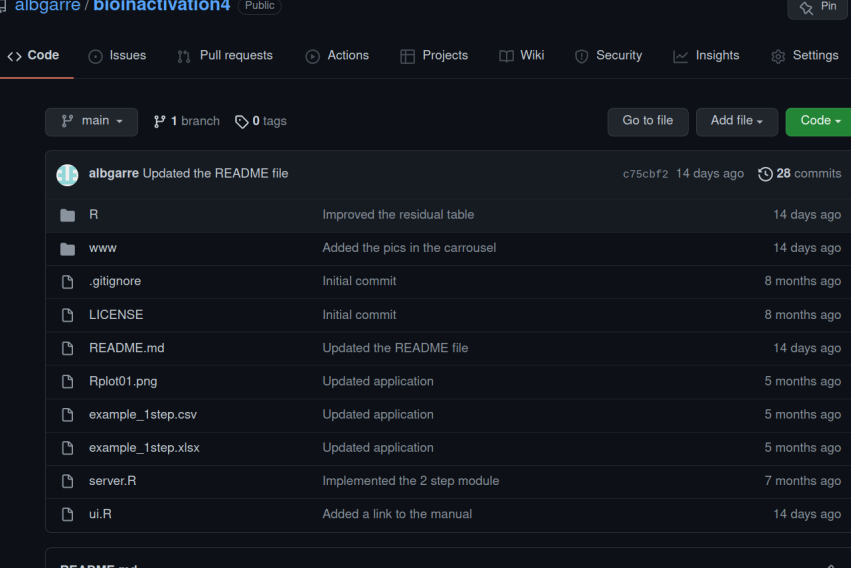

#### bioinactivation4

The bioinactivation package for R includes several function for building and applying microbial inactivation models package is Open Source, with the source code available on GitHub:

# Live demonstration

https://foodlab-upct.shinyapps.io/bioinactivation4/

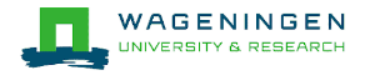

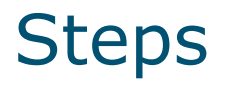

- **EXTED Fitting primary inactivation models**
- **EXTER:** Fitting secondary models: one & two-step approach
- Validation under dynamic conditions
- **Example 1 Fitting dynamic inactivation models**

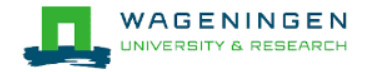

## Additional reading

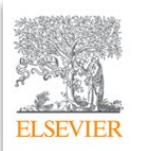

Food Research International Volume 93, March 2017, Pages 66-74

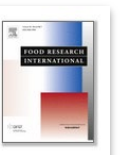

Bioinactivation: Software for modelling dynamic microbial inactivation

Alberto Garre<sup>a</sup>, Pablo S. Fernández<sup>a</sup> &  $\boxtimes$ , Roland Lindqvist <sup>b</sup>, Jose A. Egea<sup>c</sup>

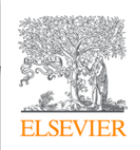

Food Research International Volume 112, October 2018, Pages 353-360

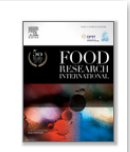

Bioinactivation FE: A free web application for modelling isothermal and dynamic microbial inactivation

Alberto Garre<sup>a</sup>, Marta Clemente-Carazo<sup>a</sup>, Pablo S. Fernández<sup>a</sup>  $\boxtimes$ , Roland Lindqvist <sup>b</sup>, Jose A. Egea <sup>c</sup> &  $\boxtimes$ 

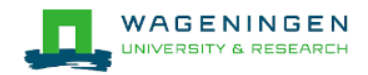

### Roadmap

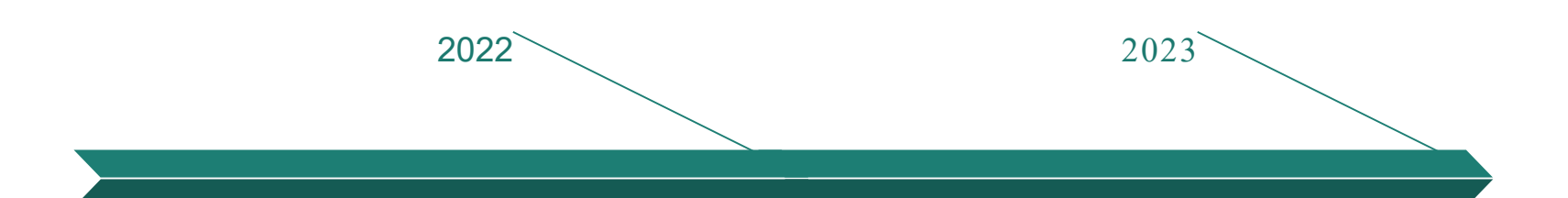

biogrowth package update

#### bionactivation4

releas e

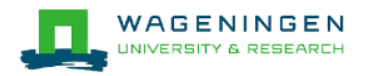

biogrowth web optimize new features releas e

**bionactivation** modernize

### **Conclusions**

- *bioinactivation* and *biogrowth* try to make life easier
- **They can ease focusing on the most relevant parts of a study**
- **They are free, open and transparent**
- **E** Users decide software quality
- Your feedback is essential for improving the tools

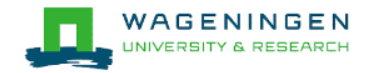

### Acknowledgements

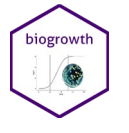

Heidy den Besten Marcel Zwietering Jeroen Koomen

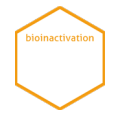

Jose A. Egea Pablo S. Fernandez Roland Lindqvist Marta Clemente-Carazo

#### For software feedback:

- Prof. Fernando Perez-Rodriguez, Dr. Aricia Possas, Cristina Diaz Martinez (UCO)
- Dr. Ignacio Alvarez, Dr. Guillermo Cebrian (Unizar)
- Dr. Annemarie Pielaat and Dr. Joost Smid (Unilever)
- Xuchuan Ma, George Pampoukis (WUR)

#### alberto.garreperez@wur.nl

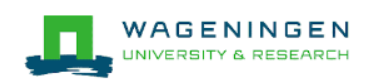

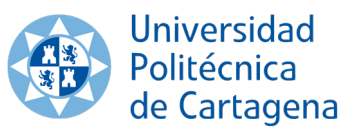

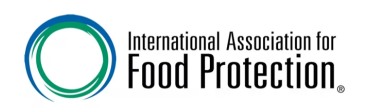

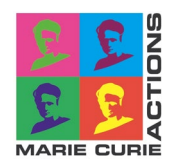

# backup slides

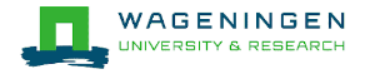

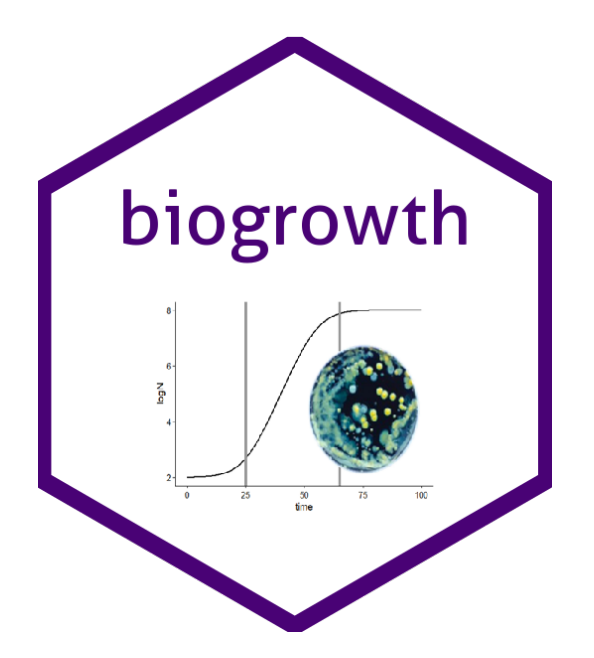

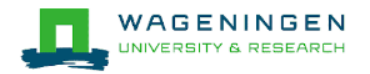

### Fitting primary models

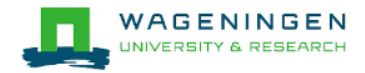

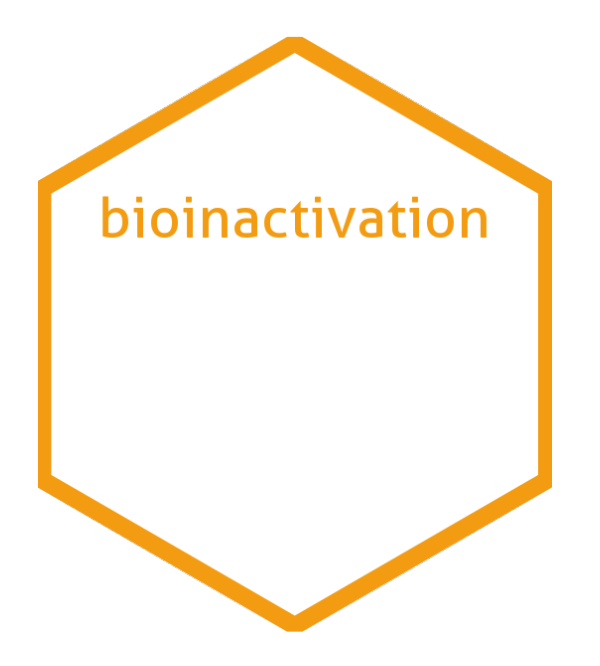

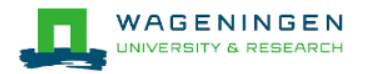

### Isothermal fitting

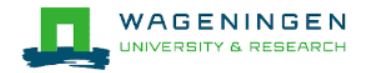